## **Envole - Evolution #52**

# **mettre en place une page web qui permet de définir Envole, EOLE et le logiciel libre**

26/02/2010 11:02 - Gérald Schwartzmann

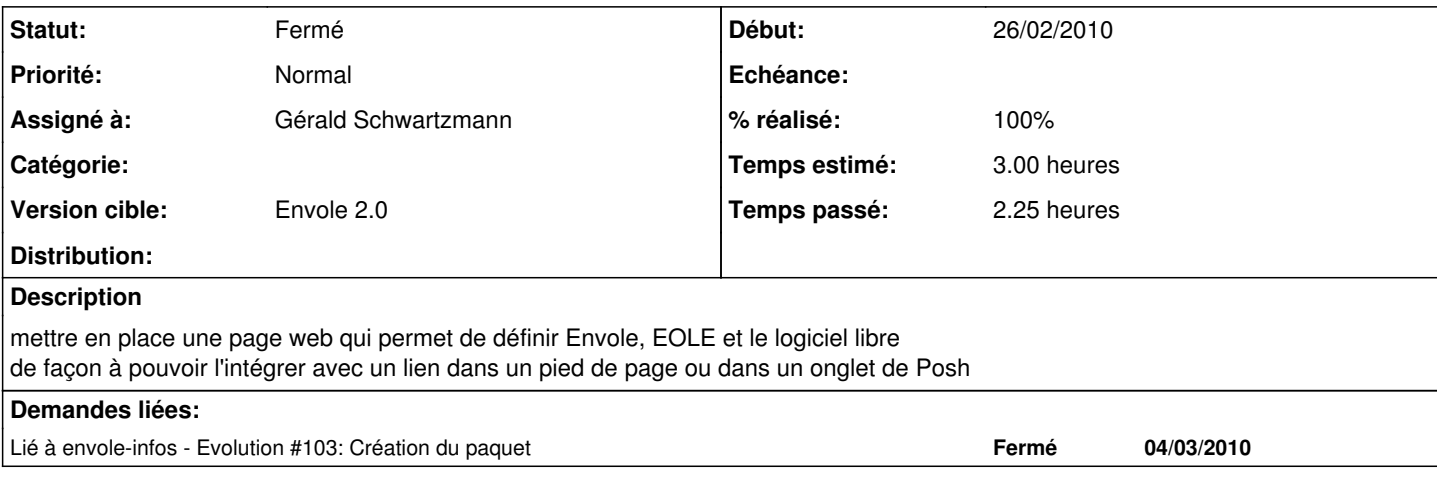

#### **Historique**

## **#1 - 04/03/2010 18:31 - Gérald Schwartzmann**

*- Statut changé de Nouveau à Résolu*

#### **#2 - 04/03/2010 18:46 - Gérald Schwartzmann**

*- % réalisé changé de 0 à 90*

### **#3 - 05/03/2010 11:54 - Gérald Schwartzmann**

*- % réalisé changé de 90 à 100*

#### **#4 - 05/03/2010 15:58 - Luc Bourdot**

*- Version cible mis à Envole 2.0*

#### **#5 - 12/03/2010 11:32 - Gaston TJEBBES**

*- Statut changé de Résolu à 7*

#### **#6 - 26/03/2010 14:30 - Gaston TJEBBES**

*- Statut changé de 7 à Fermé*